## SAP ABAP table CRMC\_IPM\_IL\_REL {Relations Between IL Objects for All IPM Components}

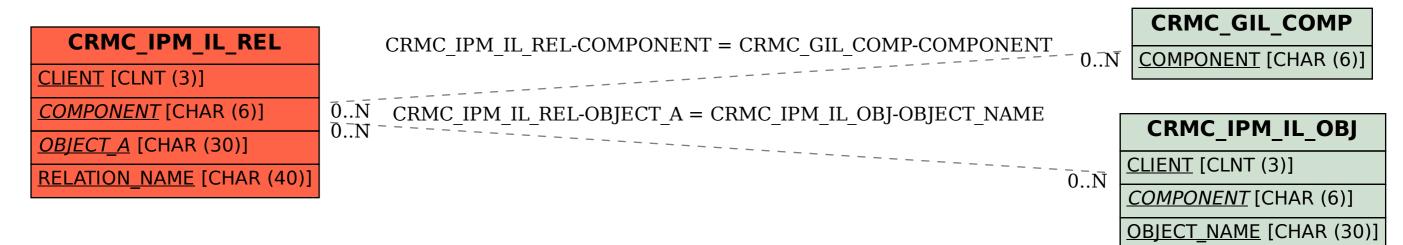